**AMMINISTRAZIONE CENTRALE** AREA RISORSE UMANE UFFICIO PERSONALE DOCENTE

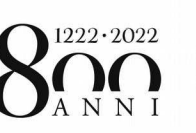

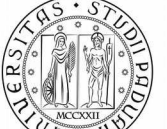

**UNIVERSITÀ DEGLI STUDI** DI PADOVA

Prot. n. Decreto Rep. Anno 2020 VII  $Cl.$ Fasc. 22.6 Tit.  $\mathbf{1}$ 

Approvazione atti della procedura selettiva 2020PA181 - allegato 6 per la chiamata di n.1 **OGGETTO:** Professore di seconda fascia presso il Dipartimento di Ingegneria industriale - DII per il settore concorsuale 09/A3 - PROGETTAZIONE INDUSTRIALE, COSTRUZIONI MECCANICHE E METALLURGIA (profilo: settore scientifico disciplinare ING-IND/15 -DISEGNO E METODI DELL'INGEGNERIA INDUSTRIALE) ai sensi dell'art. 18, comma 1, Legge 30 dicembre 2010, n. 240

## **IL RETTORE**

Premesso che con Decreto Rettorale n. 849 del 2 marzo 2020, il cui avviso è stato pubblicato nella G.U., IV serie speciale, n. 22 del 17 marzo 2020, è stato emanato il bando per la procedura selettiva per la chiamata di n. 7 Professori di seconda fascia ai sensi dell'art. 18, comma 1, Legge 30 dicembre 2010, n. 240 -2020PA181 e in particolare la procedura selettiva 2020PA181 - allegato 6 per la chiamata di n.1 Professore di seconda fascia presso il Dipartimento di Ingegneria industriale - DII per il settore concorsuale 09/A3 -PROGETTAZIONE INDUSTRIALE, COSTRUZIONI MECCANICHE E METALLURGIA (profilo: settore scientifico disciplinare ING-IND/15 - DISEGNO E METODI DELL'INGEGNERIA INDUSTRIALE) ai sensi dell'art. 18, comma 1, Legge 30 dicembre 2010, n. 240

Premesso che con Decreto Rettorale n. 1989 del 15 giugno 2020 è stata nominata la commissione giudicatrice della procedura selettiva in oggetto

Vista la Legge 30 dicembre 2010, n. 240

Visto il vigente Regolamento di Ateneo per la disciplina della chiamata dei professori di prima e seconda fascia ai sensi della Legge 30 dicembre 2010, n. 240

Visti i verbali redatti dalla commissione giudicatrice

Preso atto che la struttura proponente ha accertato la conformità del provvedimento alla legislazione vigente e ai Regolamenti di Ateneo

## **DECRETA**

- 1. di approvare gli atti relativi alla suddetta procedura selettiva dai quali risulta vincitrice la dott.ssa Maria Francesca Uccheddu, nata a Cagliari il 15 agosto 1977
- 2. di incaricare l'Ufficio Personale docente dell'esecuzione del presente provvedimento, che verrà registrato nel Repertorio Generale dei Decreti.

Padova, data della registrazione

**Il Rettore** Prof. Rosario Rizzuto Firmato digitalmente ai sensi del D.Lgs. n. 82/2005

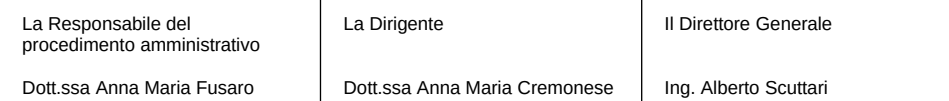

AREA RISORSE UMANE

AMMINISTRAZIONE CENTRALE → UNIVERSITÀ DEGLI STUDI DI PADOVA

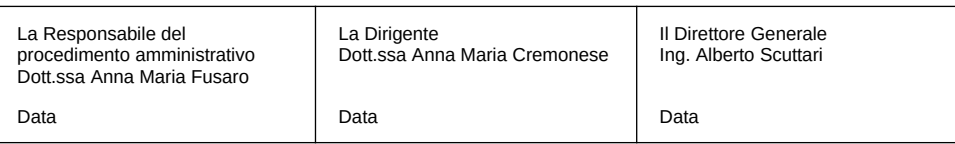